### ДОГОВІР № ПРОЗАКУПІВЛЮ ТОВАРІВ

с. Кмитів

<u>«Об» грузня</u> 2022 року

Комунальний заклад «Кмитівський музей образотворчого мистецтва ім. Й.Д. Буханчука» Житомирської обласної ради, в особі виконуючого обов'язки директора, Хитрий Ярослав Олексійович, який(а) діє на підставі Статуту (далі - Замовник), з однієї сторони, і Товариство з обмеженою відповідальністю «Паливна енергетична компанія», в особі директора Морозова Олександра Георгійовича, що діє на підставі Статуту (далі -Постачальник), з іншої сторони, разом - Сторони, діючи відповідно до чинного законодавства України, зокрема Закону України «Про публічні закупівлі», Цивільного кодексу України, Господарського кодексу України, інших нормативно-правових актів, що безпосередньо чи опосередковано регулюють правовідносини, що випливають із змісту цього Договору, уклали цей Договір про таке (далі - Договір):

#### І. ПРЕДМЕТ ДОГОВОРУ

- 1.1. Постачальник зобов'язується до 15.12.2022 року поставити Замовникові товари, зазначені в специфікації, що є додатком до цього Договору і його невід'ємною частиною, а Замовник прийняти і оплатити такі товари.
- 1.2. Найменування товару: код ДК 021:2015 - 09110000-3 – «Тверде паливо» (Вугілля кам'яне ДГ (13-100)) Кількість товарів – вугілля кам'яне ДГ (13-100) – 12 т. згідно із додатком №1 (Специфікація).
- 1.3. Обсяги закупівлі товарів можуть бути зменшені залежно від реального фінансування видатків та/або потреби Замовника.
- 1.4. Договірні платіжні зобов'язання виникають в момент отримання бюджетних асигнувань (кошторисних призначень).
- 1.5.

(за бажанням може бути доповнено іншими умовами)

#### **II. ЯКІСТЬ ТОВАРІВ**

2.1. Постачальник повинен поставити Замовнику товар, якість якого відповідає затвердженим стандартам України та вимогам Замовника, викладеним в тендерній документації, а саме: Вугілля кам'яне ДГ (13-100) - 12 т

Нижча теплота згорання, ккал/кг. - не менше ніж 5500 кКал/кг,

Зольність на сухий стан палива - не більше 14%,

Загальна волога на робочий стан палива - не більше 14%

Масова частка кусків розміром менше нижчої границі- не більше ніж 17 %

Вихід летких речовин- 35-44%

- 2.2. Замовник має право звернутися за підтвердженням якості Товару до державних органів або відповідних експертних установ, організацій та здійснити перевірку його якості. У разі встановлення факту поставленого неякісного товару Постачальник зобов'язаний замінити Товар у 10 денний строк після одержання обґрунтованої вимоги Замовника та відшкодувати Замовнику вартість проведеної експертизи.
- Замовник має право при поставці кожної окремої партії Товару, в тому числі у випадку  $2.3.$ візуального виявлення недоліків у місці розвантаження в частині якісних та технічних показників (наявність дрібної фракції у розмірах та кількості, що перевищує встановлені чинними стандартами норми, наявність у вугіллі сторонніх домішок - землі, сміття, інші невідповідності вугілля встановленим чинними стандартами технічним показникам), а так само встановлення в процесі споживання такого вугілля нетипових відхилень, таких як недосягнення нормальної тепловіддачі котельного опалення, понаднормативні перевитрати вугілля по відношенню до розрахункової витрати аналогічного вугілля за попередні періоди, тощо, вимагати проведення лабораторного дослідження щодо якісних та технічних показників Товару та їх відповідності вимогам Замовника в незалежній атестованій хімічній лабораторії за рахунок Постачальника. В такому випадку Постачальник зобов'язаний вжити заходів щодо забезпечення доставки проб вугілля до хімічної лабораторії та здійснити оплату відповідних лабораторних досліджень за власні кошти на умовах та у строки, визначені Замовником. Замовник має безумовне право вибору хімічної лабораторії, що здійснюватиме дослідження вугілля щодо технічних та якісних

показників. За наявності зауважень представника Замовника, що уповноважений на приймання вугілля, щодо технічних та якісних показників вугілля, що прибуло до визначеного Договором місця призначення, таке вугілля не приймається Замовником (не підписується відповідний акт приймання-передачі Товару) та не підлягає оплаті до моменту виконання Постачальником умов, зазначених вище при настанні подібних випадків. Всі непередбачувані додаткові витрати (зберігання вугілля, охорона, ризики псування та/або засмічення вугілля під дією атмосферних факторів, тощо) в такому випадку повністю покладаються на Постачальника та не компенсуються Замовником.

 $2.4.$ 

(за бажанням може бути доповнено іншими умовами)

## **III. СУМА, ЩО ВИЗНАЧЕНА У ДОГОВОРІ**

- 3.1. Сума цього Договору становить 141 600,00 грн. (сто сорок одна тисяча шістсот грн.00 коп.) грн. без ПДВ. Ціна включає вартість поставки.
- 3.2. Сума цього договору не повинна відрізнятись від ціни пропозиції, в тому числі за одиницю товару. Сума договору може бути зменшена за взаємною згодою Сторін у випадках, передбачених Законом. В Замовника виникають бюджетні зобов'язання за цим Договором у разі наявності та в межах відповідних бюджетних асигнувань.
- 3.3. Бюджетні зобов'язання Замовника виникають в межах бюджетних призначень, які складають на дату укладення Договору 141 600,00 гр.н. . Подальше виникнення зобов'язань буде зменшуватись або збільшуватись відповідно до бюджетних призначень та регламентуватиметься шляхом укладення додаткових угод, але в будь якому разі не може перевищувати загальної суми даного Договору.

 $3.4.$ 

(за бажанням може бути доповнено іншими умовами)

## **IV. ПОРЯДОК ЗДІЙСНЕННЯ ОПЛАТИ**

4.1. Розрахунки проводяться шляхом оплати Замовником після пред'явлення Постачальником рахунку на оплату товару та підписання сторонами накладної та/або акту прийому-передачі товару протягом 30 банківських днів по мірі надходження коштів з бюджету на рахунок Замовника, але не пізніше 31.12.2022 року.

 $4.2.$ 

(за бажанням може бути доповнено іншими умовами)

### **V. ПОСТАВКА ТОВАРІВ**

- 5.1. Строк поставки товарів: до 15.12.2022 року.
- 5.2. Місце поставки товарів: 12526, Житомирська область, Житомирський район, с. Кмитів вул. Покровська, 42., згідно заявок Замовника.
- 5.3.

(за бажанням може бути доповнено іншими умовами)

## **VI. ПРАВА ТА ОБОВ'ЯЗКИ СТОРІН**

### 6.1. Замовник зобов'язаний:

- 6.1.1. Своєчасно та в повному обсязі сплачувати за поставлений товар;
- 6.1.2. Приймати поставлені товари згідно з накладною та/або актом прийому-передачі;
- 6.1.3. Приймання передача товару по якості проводиться в момент передачі його шляхом підписання накладної та/або акту прийому-передачі. У разі виявлення в момент передачі товару відхилення якісних показників тощо, Замовник зобов'язаний відмовитися від приймання товару або вказати про недоліки у відповідному акті невідповідностей.

### 6.2. Замовник має право:

- 6.2.1. Достроково розірвати цей Договір у разі невиконання зобов'язань Постачальником, повідомивши про це його у строк 15 календарних днів після відправлення Постачальнику письмового повідомлення про розірвання Договору, у випадках:
- невиконання заявки на поставку товару, наданої Замовником. Невиконанням заявки на поставку товару є затримка з поставкою товару на п'ятнадцять календарних днів, яка засвідчена актом, за підписом представників Замовника і Постачальника;
- невідповідності якості поставленого товару. Невідповідність якості товару підтверджується шляхом відібрання проб вугілля відповідно до розділу II даного договору.
- 6.2.2. Контролювати поставку товарів у строки, встановлені цим Договором;
- 6.2.3. Зменшувати обсяг закупівлі товарів та загальну вартість цього Договору залежно від реального фінансування видатків. У такому разі Сторони вносять відповідні зміни до цього Договору;
- 6.2.4. Повернути рахунок Постачальнику без здійснення оплати в разі неналежного оформлення документів, зазначених у пункті 4.1 розділу IV цього Договору (відсутність печатки, підписів тощо);

## 6.3. Постачальник зобов'язаний:

- 6.3.1. Забезпечити поставку товарів у строки, встановлені цим Договором;
- 6.3.2. Забезпечити поставку товарів, якість яких відповідає умовам, установленим розділом II цього Договору;

# 6.4. Постачальник має право:

- 6.4.1. Своєчасно та в повному обсязі отримувати плату за поставлені товари (надані послуги або виконані роботи);
- 6.4.2. На дострокову поставку товарів (виконання робіт або надання послуг) за письмовим погодженням Замовника;
- 6.4.3. У разі невиконання зобов'язань Замовником Постачальник має право достроково розірвати цей Договір, повідомивши про це Замовника у строк 10 календарних днів;
- $6.5.$

(за бажанням може бути доповнено іншими умовами)

# **VII. ВІДПОВІДАЛЬНІСТЬ СТОРІН**

- У разі невиконання або неналежного виконання своїх зобов'язань за Договором Сторони 7.1. несуть відповідальність, передбачену законами та цим Договором.
- У разі невиконання або несвоєчасного виконання зобов'язань при закупівлі товарів за бюджетні  $7.2.$ кошти Постачальник сплачує Замовнику штрафні санкції (неустойка, штраф, пеня) у розмірі подвійної облікової ставки НБУ від суми непоставленого Товару за кожний день затримки. Сплата штрафних санкцій не звільняє Постачальника від виконання прийнятих на себе зобов'язань по Договору поставки.
- $7.3.$ Види порушень та санкції за них, установлені Договором: у разі порушення Замовником строку оплати, визначеного п. 4.1. Договору (при наявності бюджетного фінансування), Замовник сплачує Постачальнику пеню у розмірі подвійної облікової ставки НБУ від суми поставленого по накладній товару, за кожний день затримки оплати, за весь період прострочення. Сплата штрафних санкцій не звільняє Замовника від виконання взятих на себе зобов'язань по даному Договору.
- 7.4. У разі невиконання або ж неналежного виконання умов договору про закупівлю щодо поставки товару належної якості або ж із порушенням строків визначених Замовником до Постачальника можуть бути застосовані оперативно-господарські санкції, що передбачені ст.ст.217, 235 та п.4 ч.1 ст.236 Господарського кодексу України, зокрема:

1) встановлення в односторонньому порядку на майбутнє додаткових гарантій належного виконання зобов'язань Постачальником, який порушив зобов'язання: зміна порядку оплати продукції переведення платника на оплату після перевірки їх якості тощо;

2) відмова від встановлення на майбутнє господарських відносин із стороною, яка порушує зобов'язання.

 $7.5.$ 

(за бажанням може бути доповнено іншими умовами)

# **VIII. ОБСТАВИНИ НЕПЕРЕБОРНОЇ СИЛИ**

Сторони звільняються від відповідальності за невиконання або неналежне виконання 8.1. зобов'язань за цим Договором у разі виникнення обставин непереборної сили, які не існували під час укладання Договору та виникли поза волею Сторін (аварія, катастрофа, стихійне лихо,

епідемія, епізоотія, війна тощо).

- Сторона, що не може виконувати зобов'язання за цим Договором унаслідок дії обставин 8.2. непереборної сили, повинна не пізніше ніж протягом 10 календарних днів з моменту їх виникнення повідомити про це іншу Сторону у письмовій формі.
- 8.3. Доказом виникнення обставин непереборної сили та строку їх дії є відповідні документи, які

видаються Торгово-промисловою палатою України

- 8.4. У разі коли строк дії обставин непереборної сили продовжується більше ніж 30 календарних днів, кожна із Сторін в установленому порядку має право розірвати цей Договір.
- 8.5.

(за бажанням може бути доповнено іншими умовами)

#### **IX. ВИРІШЕННЯ СПОРІВ**

- 9.1. У випадку виникнення спорів або розбіжностей Сторони зобов'язуються вирішувати їх шляхом взаємних переговорів та консультацій.
- 9.2. У разі недосягнення Сторонами згоди спори (розбіжності) вирішуються у судовому порядку.
- 9.3.

(за бажанням може бути доповнено іншими умовами)

## Х. СТРОК ДІЇ ДОГОВОРУ

- 10.1. Цей Договір набирає чинності з моменту його підписання і діє до 31.12.2022, але в будь-якому випадку до повного виконання Сторонами своїх зобов'язань.
- 10.2. Цей Договір укладається і підписується у двох примірниках, що мають однакову юридичну силу.
- $10.3.$

(за бажанням може бути доповнено іншими умовами)

## **XI. ІНШІ УМОВИ**

- 11.1. Цей Договір складений у двох оригінальних примірниках українською мовою, по одному для кожної Сторони, що мають однакову юридичну силу.
- 11.2. Всі зміни та доповнення до цього Договору дійсні лише за умови, якщо вони виконані в письмовій формі при взаємному погодженні Сторін, підписані їх уповноваженими представниками та скріплені відбитками печаток Сторін.
- 11.3. Цей Договір може бути припинений відповідно до чинного законодавства України.
- 11.4. З укладенням цього Договору попереднє листування, договори та документація щодо предмету цього Договору втрачають юридичну силу.
- 11.5. Договір, його зміст, а також всі доповнення до нього є конфіденційними документами і не підлягають розголошенню чи використанню Сторонами, крім випадків передбачених чинним законодавством України.
- 11.6. Сторони погодилися, що відповідно до ч.3 ст.631 Цивільного кодексу України умови цього Договору можуть застосовуватися до правовідносин, які виникли до його укладення.
- 11.7. Сторони зобов'язуються повідомляти одна одній про зміни своїх платіжних реквізитів, місцезнаходження, номерів телефонів, телефаксів у 5-ти денний термін з дня виникнення відповідних змін.
- 11.8. Істотні умови договору про закупівлю не можуть змінюватися після його підписання до виконання зобов'язань сторонами в повному обсязі, крім випадків:
- 1) Зменшення обсягів закупівлі, зокрема з урахуванням фактичного обсягу видатків замовника. Сторони можуть внести зміни до договору у разі зменшення обсягів закупівлі, зокрема з урахуванням фактичного обсягу видатків Замовника а також у випадку зменшення обсягу споживчої потреби товару. В такому випадку ціна договору зменшується в залежності від зміни таких обсягів;
	- 2) збільшення ціни за одиницю товару до 10 відсотків пропорційно збільшенню ціни такого товару на ринку у разі коливання ціни такого товару на ринку за умови, що така зміна не призведе до збільшення суми, визначеної в договорі про закупівлю, - не частіше ніж один раз на 90 днів з моменту підписання договору про закупівлю. Обмеження щодо строків зміни ціни за одиницю товару не застосовується у випадках зміни умов договору про закупівлю бензину та дизельного пального, газу та електричної енергії;

Внесення таких змін можливе за наявності пред'явленого учасником обтрунтованого документального підтвердження коливання ціни такого товару на ринку, отриманого від уповноваженого органу (довідка з Торгово-промислової палати України чи її територіального відділення, ДП «Держзовнішформ», ДП «Укрпромзовнішекспертиза», територіальних підрозділів Головного управління статистики і або іншого органу, який має на це повноваження.

Документ, що надається Постачальником повинен містити інформацію про ринкову (середньоринкову) ціну на товар станом на дату укладання договору та ціну на товар станом на момент укладання додаткової угоди.)

3) покращення якості предмета закупівлі за умови, що таке покращення не призведе до збільшення суми, визначеної в договорі. Сторони можуть внести зміни до договору у випадку покращення якості предмета договору за умови, що така зміна не призведе до зміни предмета договору та відповідає тендерній документації в частині встановлення вимог та функціональних характеристик до предмета закупівлі і є покращенням його якості. Підтвердженням можуть бути документи технічного характеру з відповідними висновкам наданими уповноваженими органами, що свідчать про покращення якості, яке не впливає на функціональні характеристики товару.

4) продовження строку дії договору та виконання зобов'язань щодо передання товару, виконання робіт, надання послуг у разі виникнення документально підтверджених об'єктивних обставин, що спричинили таке продовження, у тому числі непереборної сили, затримки фінансування витрат замовника, за умови, що такі зміни не призведуть до збільшення суми, визначеної в договорі. Строк дії Договору та виконання зобов'язань щодо виконання робіт може продовжуватись у разі виникнення документально підтверджених об'єктивних обставин, що спричинили таке продовження, у тому числі непереборної сили, затримки фінансування витрат Замовника, за умови, що такі зміни не призведуть до збільшення суми, визначеної в договорі. Форма документального підтвердження об'єктивних обставин визначатиметься Замовником в момент виникнення об'єктивних обставин(виходячи з їх особливостей) з дотриманням чинного законодавства;

5) узгодженої зміни ціни в бік зменшення (без зміни кількості (обсягу) та якості товарів, робіт і послуг). Сторони можуть внести зміни до договору у разі узгодженої зміни ціни в бік зменшення (без зміни кількості (обсягу) та якості товарів, робіт і послуг).

6) зміни ціни у зв'язку із зміною ставок податків і зборів пропорційно до змін таких ставок. Сторони можуть внести зміни до договору у разі зміни згідно із законодавством ставок податків і зборів, які мають бути включені до ціни договору, ціна змінюється пропорційно до змін таких ставок. Зміна ціни у зв'язку із зміною ставок податків і зборів може відбуватися як в бік збільшення, так і в бік зменшення, сума договору може змінюватися в залежності від таких змін без зміни обсягу закупівлі. Підтвердженням можливості внесення таких змін будуть чинні (введені в дію) нормативно-правові акти Держави.

7) зміни встановленого згідно із законодавством органами державної статистики індексу споживчих цін, зміни курсу іноземної валюти, зміни біржових котирувань або показників Platts, регульованих цін (тарифів) і нормативів, які застосовуються в договорі про закупівлю, у разі встановлення в договорі про закупівлю порядку зміни ціни. Сторони можуть внести зміни до договору у разі зміни встановленого згідно із законодавством органами державної статистики індексу споживчих цін, а також зміни курсу іноземної валюти, в тому числі і за таким розрахунком:

У разі зміни офіційного курсу євро або долара США, встановленого Національним банком України (НБУ), більш ніж на 5 % щодо такого курсу на момент подання тендерної пропозиції, вартість не оплаченого раніше Товару згідно Договору може бути змінена на величину, пропорційну зміні такого курсу.

Розрахунок проводиться за наступною формулою:

Нова ціна Товару = Стара ціна Товару х (Поточний курс євро або долара США /Курс євро або долара США на день розкриття тендерних пропозицій).

Поточним курсом євро або долара США Сторони домовилися вважати офіційний курс євро або долара США, встановлений НБУ на день підписання відповідної додаткової угоди або на день поставки Товару і підписання видаткової накладної або акту приймання-передачі. Курс євро на момент проведення електронного аукціону (26 листопада 2022 року) становить 30,48 грн. за один євро.

Курс долара США на момент проведення електронного аукціону (26 листопада 2022 року) становить 27,11 грн. за один долар США.

8) Дія договору про закупівлю може продовжуватися на строк, достатній для проведення процедури закупівлі на початку наступного року, в обсязі, що не перевищує 20 відсотків суми, визначеної в договорі, укладеному в попередньому році, якщо видатки на цю мету затверджено в установленому порядку. Дані зміни можуть бути внесені до закінчення терміну дії договору. 20% буде відраховуватись від остаточної (кінцевої) вартості укладеного договору про закупівлю з урахуванням змін внесених до нього (у разі наявності)..

- 11.9. Згідно Цивільного кодексу України, господарського кодексу та ЗУ «Про публічні закупівлі» істотними умовами договору є: предмет договору; кількість товарів та вимоги щодо їх якості; сума, зазначена в договорі; термін та місце поставки; строк дії договору.
- Зміна істотних умов може злійснюватися за зголою сторін у випалках, що перелбачені ч.4 11.10. ст.36 Закону України «Про публічні закупівлі», про що укладається додаткова угода із подальшим оприлюдненням таких змін відповідно до вимог ст.10 Закону України «Про публічні закупівлі».
- Інші зміни, що не стосуються істотних умов договору, згідно ЦКУ, ГКУ та ЗУ «Про 11.11. публічні закупівлі», вносяться шляхом укладання додаткової угоди без оприлюднення таких змін у електронній системі «Prozorro».
- 11.12.

(за бажанням може бути вказано інші умови)

## **ХІІ. ДОДАТКИ ДО ДОГОВОРУ**

- $12.1.$ Невід'ємною частиною цього Договору є: - Додаток № 1 Специфікація на товар.
- 12.2.

(за бажанням може бути вказано інші умови)

### ХІІІ. МІСЦЕЗНАХОДЖЕННЯ ТА БАНКІВСЬКІ РЕКВІЗИТИ СТОРІН

#### ЗАМОВНИК:

Комунальний заклад «Кмитівський музей образотворчого мистецтва ім. Й.Д. Буханчука» Житомирської обласної ради

12526, Житомирська область, Житомирський район с. Кмитів, вул. Покровська, 42. P/p UA698201720344290003000032408 в ДКСУ м. Київ ЄДРПОУ 03360822 Тел. 0689957308

#### **ПОСТАЧАЛЬНИК:**

Товариство з обмеженою відповідальністю «Паливна енергетична компанія»

Місцезнаходження: 10002, м. Житомир, вул. Велика Бердичівська, 112 ЄДРПОУ: 39838193 Банк одержувача: АТ «БАНК СІЧ» МФО (код банку): 380816 p/p: IBAN UA473808160000026003001202741 АТ КБ «ПРИВАТБАНК» МФО (код банку): 305299 p/p UA163052990000026007026404727 Тел. +380675641819 E-mail: pekzt@ukr.net

Директор Г. Морозов М.П. ÌЯ. 3983819  $KpaIH$ 

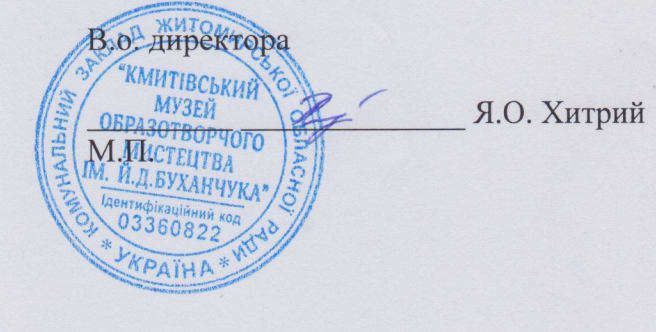

Додаток №1 до Договору № 35 від 06 греденя 2022 року

## **СПЕЦИФІКАЦІЯ** на товар «код ДК 021:2015 - 09110000-3 -«Тверде паливо» (Вугілля кам'яне ДГ (13-100))

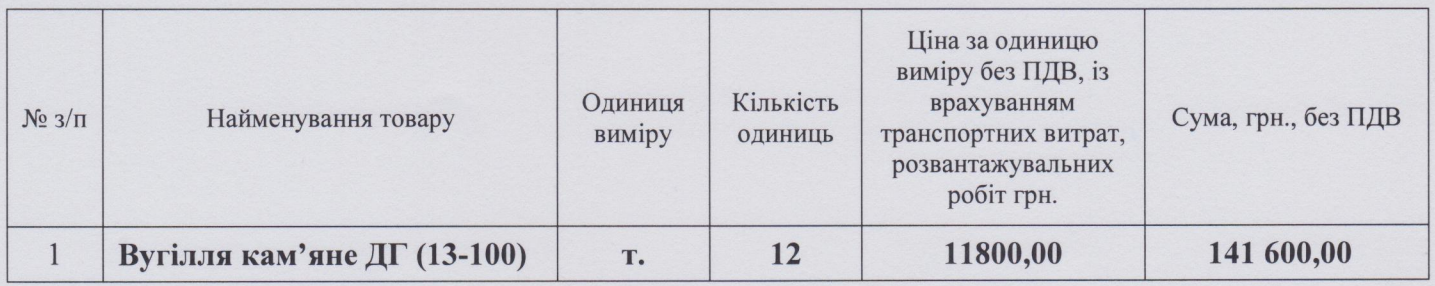

Всього: 141 600,00 грн. (сто сорок одна тисяча шістсот грн.00 коп.) грн. без ПДВ.

#### ЗАМОВНИК:

Комунальний заклад «Кмитівський музей образотворчого мистецтва ім. Й.Д. Буханчука» Житомирської обласної ради

12526, Житомирська область, Житомирський район с. Кмитів, вул. Покровська, 42. P/p UA698201720344290003000032408 в ДКСУ м. Київ ЄДРПОУ 03360822 Тел. 0689957308

### **ПОСТАЧАЛЬНИК:**

## Товариство з обмеженою відповідальністю «Паливна енергетична компанія»

Місцезнаходження: 10002, м. Житомир, вул. Велика Бердичівська, 112 ЄДРПОУ: 39838193 Банк одержувача: **АТ «БАНК СІЧ»** МФО (код банку): 380816 p/p: IBAN UA473808160000026003001202741 АТ КБ «ПРИВАТБАНК» МФО (код банку): 305299 p/p UA163052990000026007026404727 Тел. +380675641819 E-mail: pekzt@ukr.net

жено Директор О.Е. Морозов  $M.\Pi.$ **HA** OMITAHIA» .<br>ентифікаційний код 39838193  $k_{\text{pair}}$ 

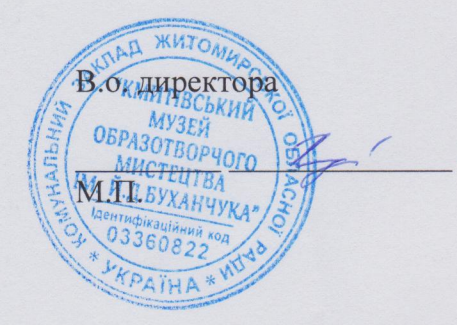

Я.О. Хитрий